## **Known Issues - Publishing Wizard:**

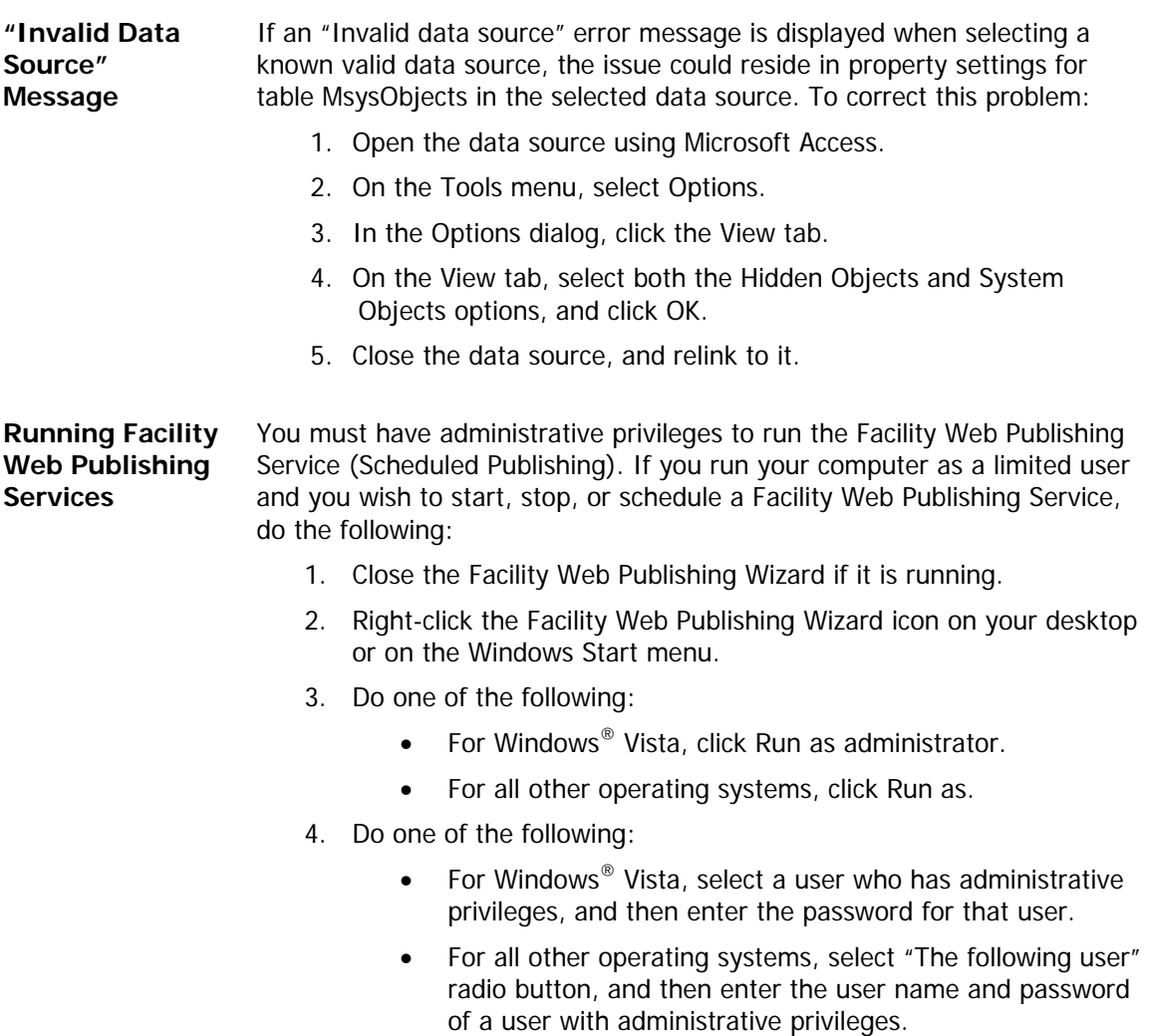

You may now start, stop, or schedule a Facility Web Publishing Service as needed.

## **Known Issues - Published Websites:**

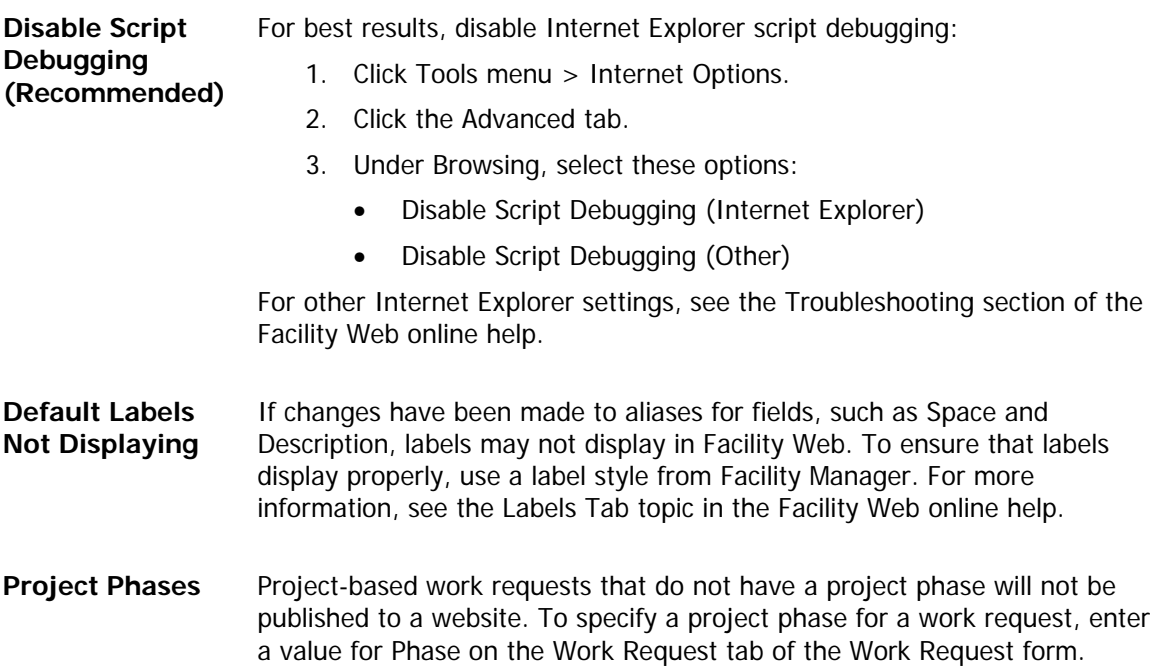